# **Tutorial Completo: Como utilizar o Bet365 para apostas desportivas + Como jogar jogos de caça-níqueis: Estratégias para maximizar seus ganhos enquanto se diverte**

**Autor: jandlglass.org Palavras-chave: Tutorial Completo: Como utilizar o Bet365 para apostas desportivas**

# **Tutorial Completo: Como utilizar o Bet365 para apostas desportivas**

O mundo das apostas pode ser desafiador, especialmente para os iniciantes. Por isso, temos preparado um tutorial completo sobre uma das principais plataformas de apostas desportivas: o Bet365. Neste artigo, você aprenderá a abrir uma conta, fazer depósitos, e realizar apostas com sucesso.

## **Como se registrar no Bet365**

Antes de começar, você deve se cadastrar no site do Bet365.[sport x criciumae](/sport-x-criciuma-2024-07-09-id-46161.htm) clique em Tutorial Completo: Como utilizar o Bet365 para apostas desportivas "Registre-se". Preencha as informações pessoais corretamente e escolha uma senha segura. Você precisará confirmar que tem mais de 18 anos e concordar com os termos e condições da plataforma.

### **Fazendo um depósito no Bet365**

Agora que você tem uma conta ativa, é hora de fazer um depósito inicial[.slots pagando no](/post/slots-pagando-no-cadastro-apk-2024-07-09-id-45454.php) [cadastro apk.](/post/slots-pagando-no-cadastro-apk-2024-07-09-id-45454.php) O valor mínimo permitido é de apenas R\$20; assim, não é necessário apostar todo o seu saldo de uma vez. Escolha um dos métodos de pagamento disponíveis e siga as instruções fornecidas pelo site para completar a transação.

### **Realizando apostas no Bet365**

Agora que você tem um saldo em Tutorial Completo: Como utilizar o Bet365 para apostas desportivas sua Tutorial Completo: Como utilizar o Bet365 para apostas desportivas conta, é hora de realizar uma aposta esportiva! Comece por selecionar o esporte e o evento desejados, depois insira o valor da aposta na caixa "Aposta". Clique no botão "Adicionar à cesta de apostas" e, em Tutorial Completo: Como utilizar o Bet365 para apostas desportivas seguida, no botão "Realizar apostas" para concluir o processo.

### **Limites de ganhos máximos no Bet365**

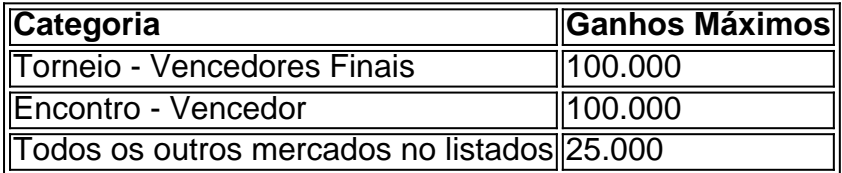

Observe que o Bet365 estabelece limites de ganhos máximos em Tutorial Completo: Como utilizar o Bet365 para apostas desportivas diferentes categorias. Consulte a tabela acima para se familiarizar com esses limites e decidir sobre o seu próximo movimento.

# **Considerações finais**

Agora você sabe como se registrar, fazer depósitos, e realizar apostas no Bet365.[caça nicksp](/ca�a-nicks-2024-07-09-id-15691.htm)ara se aprofundar neste assunto. O segredo para ganhar em Tutorial Completo: Como utilizar o Bet365 para apostas desportivas apostas desportivas está em Tutorial Completo: Como utilizar o Bet365 para apostas desportivas se divertir, controlar seu orçamento e continuar aprimorando seus conhecimentos sobre esportes e eventos.

## **Q: Qual o valor mínimo de depósito na Bet365?**

<a href="https://bet365.c>

# **Partilha de casos**

# **Tutorial Completo: Como utilizar o Bet365 para apostas desportivas**

O 365 mobile online bet365 app é uma plataforma de entretenimento online que permite aos seus usuários fazer apostas desportivas em **Tutorial Completo: Como utilizar o Bet365 para apostas desportivas** milhões de eventos ao redor do mundo.

#### **Como usar o 365 mobile online bet365 app?**

Para começar, é necessário se cadastrar na plataforma e efetuar um depósito. Assim, é possível navegar por uma variedade de eventos, incluindo futebol, basquete, tennis e muito mais. Depois de escolher o evento desejado, o usuário pode selecionar a aposta desejada e adicioná-la ao seu bolão. Para realizar a aposta, é preciso confirmar a seleção e informar o valor que se deseja apostar.

#### **O que é possível fazer com o 365 mobile online bet365 app?**

Com o 365 mobile online bet365 app, é possível:

- Realizar apostas em **Tutorial Completo: Como utilizar o Bet365 para apostas desportivas** eventos desportivos antes do início.
- Realizar apostas ao vivo, durante o desenrolar do evento.
- Assistir aos eventos em **Tutorial Completo: Como utilizar o Bet365 para apostas desportivas** streaming, enquanto se realiza acompanha a evolução das apostas.
- Visualizar as estatísticas mais relevantes relativas ao evento desejado.
- Realizar pagamentos seguros e confiáveis através de diversos métodos, incluindo cartões de crédito e carteiras digitais.

#### **Como se registar na plataforma?**

Para se registar no 365 mobile online bet365 app, basta seguir os seguintes passos:

1. Acessar o site da bet365 no seu navegador preferido.

- 2. Clicar no botão "Registar-se" e preencher o formulário com os seus dados pessoais.
- 3. Escolher uma forma de pagamento e efetuar o depósito mínimo exigido.
- 4. Aguardar a aprovação do seu registo, geralmente em Tut**orial Completo: Como utilizar o Bet365 para apostas desportivas** minutos.

#### **Como pesquisar um evento desportivo no 365 mobile online bet365 app?**

Para pesquisar um evento desportivo no 365 mobile online bet365 app, basta acessar a página inicial e utilizar a barra de pesquisa no topo da tela. Informar as palavras-chave do evento desejado, como o nome do time ou ainda a liga, e confirmar o pedido. Após alguns segundos, serão exibidos os eventos relacionados e o usuário poderá selecionar o que procura.

#### **Como fazer um depósito de fundos no 365 mobile online bet365 app?**

Para fazer um depósito de fundos no 365 mobile online bet365 app, é necessário clicar no botão "Depósito" localizado no canto superior direito da tela. Após isso, escolher o método de pagamento desejado entre os disponíveis no site e seguir as instruções para ter os fundos disponíveis na **Tutorial Completo: Como utilizar o Bet365 para apostas desportivas** conta. **Método de Pagamento Tempo de Transação Limite Mínimo Limite Máximo**

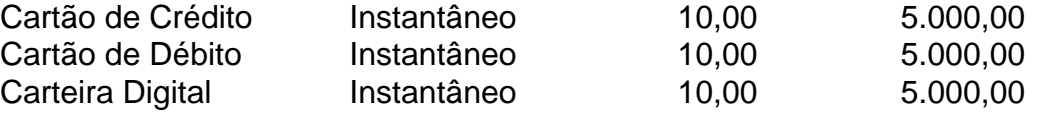

#### **Conclusão**

O 365 mobile online bet365 app oferece uma enorme variedade de eventos e recursos para os seus usuários, permitindo-lhes fazer apostas na que desejarem e assitir aos eventos numa unica plataforma. Se deseja ter acesso às apostas online do bet365 no seu celular, utilize agora o 365 mobile online bet365 app!

# **Expanda pontos de conhecimento**

### **Tutorial Completo: Como utilizar o Bet365 para apostas desportivas**

O 365 mobile online bet365 app é uma plataforma de entretenimento online que permite aos seus usuários fazer apostas desportivas em **Tutorial Completo: Como utilizar o Bet365 para apostas desportivas** milhões de eventos ao redor do mundo.

#### **Como usar o 365 mobile online bet365 app?**

Para começar, é necessário se cadastrar na plataforma e efetuar um depósito. Assim, é possível navegar por uma variedade de eventos, incluindo futebol, basquete, tennis e muito mais. Depois de escolher o evento desejado, o usuário pode selecionar a aposta desejada e adicioná-la ao seu bolão. Para realizar a aposta, é preciso confirmar a seleção e informar o valor que se deseja apostar.

#### **O que é possível fazer com o 365 mobile online bet365 app?**

Com o 365 mobile online bet365 app, é possível:

- Realizar apostas em **Tutorial Completo: Como utilizar o Bet365 para apostas desportivas** eventos desportivos antes do início.
- Realizar apostas ao vivo, durante o desenrolar do evento.
- Assistir aos eventos em **Tutorial Completo: Como utilizar o Bet365 para apostas desportivas** streaming, enquanto se realiza acompanha a evolução das apostas.
- Visualizar as estatísticas mais relevantes relativas ao evento desejado.
- Realizar pagamentos seguros e confiáveis através de diversos métodos, incluindo cartões de crédito e carteiras digitais.

#### **Como se registar na plataforma?**

Para se registar no 365 mobile online bet365 app, basta seguir os seguintes passos:

- 1. Acessar o site da bet365 no seu navegador preferido.
- 2. Clicar no botão "Registar-se" e preencher o formulário com os seus dados pessoais.
- 3. Escolher uma forma de pagamento e efetuar o depósito mínimo exigido.
- 4. Aguardar a aprovação do seu registo, geralmente em Tut**orial Completo: Como utilizar o Bet365 para apostas desportivas** minutos.

#### **Como pesquisar um evento desportivo no 365 mobile online bet365 app?**

Para pesquisar um evento desportivo no 365 mobile online bet365 app, basta acessar a página inicial e utilizar a barra de pesquisa no topo da tela. Informar as palavras-chave do evento desejado, como o nome do time ou ainda a liga, e confirmar o pedido. Após alguns segundos, serão exibidos os eventos relacionados e o usuário poderá selecionar o que procura.

#### **Como fazer um depósito de fundos no 365 mobile online bet365 app?**

Para fazer um depósito de fundos no 365 mobile online bet365 app, é necessário clicar no botão "Depósito" localizado no canto superior direito da tela. Após isso, escolher o método de pagamento desejado entre os disponíveis no site e seguir as instruções para ter os fundos disponíveis na **Tutorial Completo: Como utilizar o Bet365 para apostas desportivas** conta. **Método de Pagamento Tempo de Transação Limite Mínimo Limite Máximo**

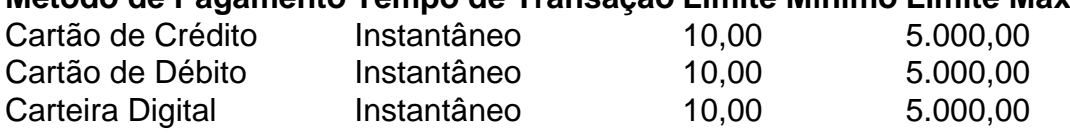

#### **Conclusão**

O 365 mobile online bet365 app oferece uma enorme variedade de eventos e recursos para os seus usuários, permitindo-lhes fazer apostas na que desejarem e assitir aos eventos numa unica plataforma. Se deseja ter acesso às apostas online do bet365 no seu celular, utilize agora o 365 mobile online bet365 app!

# **comentário do comentarista**

1. Olá, hoje trouxe um tutorial completo sobre uma das principais plataformas de apostas desportivas: o Bet365. Neste artigo, você aprenderá a abrir uma conta, fazer depósitos e realizar apostas com sucesso. Vamos começar com o processo de registro!

2. Depois de se cadastrar, é hora de fazer um depósito inicial. O valor mínimo permitido é de

apenas R\$20, então não é preciso arriscar tudo de uma vez. É importante escolher um dos métodos de pagamento disponíveis e seguir as instruções fornecidas pelo site para completar a transação.

3. Agora que você tem um saldo em Tutorial Completo: Como utilizar o Bet365 para apostas desportivas sua Tutorial Completo: Como utilizar o Bet365 para apostas desportivas conta, é hora de realizar uma aposta esportiva! Comece selecionando o esporte e o evento desejados, insira o valor da aposta e clique em Tutorial Completo: Como utilizar o Bet365 para apostas desportivas "Realizar apostas" para concluir o processo.

4. Vale lembrar que o Bet365 estabelece limites de ganhos máximos em Tutorial Completo: Como utilizar o Bet365 para apostas desportivas diferentes categorias, então é importante consultar a tabela fornecida no artigo para se familiarizar com esses limites e decidir sobre o próximo movimento.

5. Em última instância, é fundamental se divertir, controlar o orçamento e continuar aprimorando seus conhecimentos sobre esportes e eventos para triunfar nas apostas desportivas! (Pergunta: Qual o valor mínimo de depósito na Bet365?)